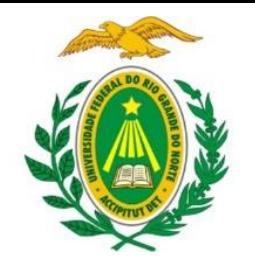

UNIVERSIDADE FEDERAL DO RIO GRANDE DO NORTE DEPARTAMENTO DE INFORMÁTICA E MATEMÁTICA APLICADA

DIM0320 Algoritmos e Programação de Computadores

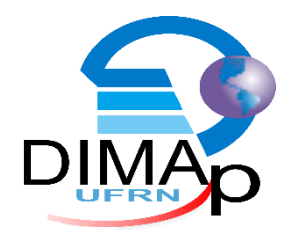

#### #VARIÁVEIS #TIPOS DE DADOS

ELIEZIO SOARES

E LI E Z I O SOARES @ D I MAP. U FRN. BR

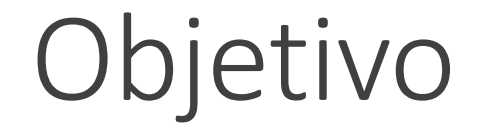

#### Apresentar os conceitos básicos e o funcionamento de variáveis e os tipos de dados.

# Sumário

#### **U**Variável

Manipulação de Dados **O**Identificação

**O** Declaração

**O** Definição

**Tipos de Dados** 

Atribuição de Valores

#### **Impressão**

**O** Marcadores

**u** Marcadores x Tipos de Dados

### Variável Definição

"Variáveis são utilizadas para armazenar valores e para dar nome a uma área de memória do computador onde armazenamos dados." (Menezes, Nilo Ney Coutinho. 2010)

## Variável x Constante

No cálculo da área de uma circunferência, temos:

$$
A=\pi r^2
$$

- $\blacksquare$  O valor de π é constante Sempre 3.1416...
- O raio r é variável, pode assumir vários valores a cada cálculo.
- A área A pode assumir vários valores.

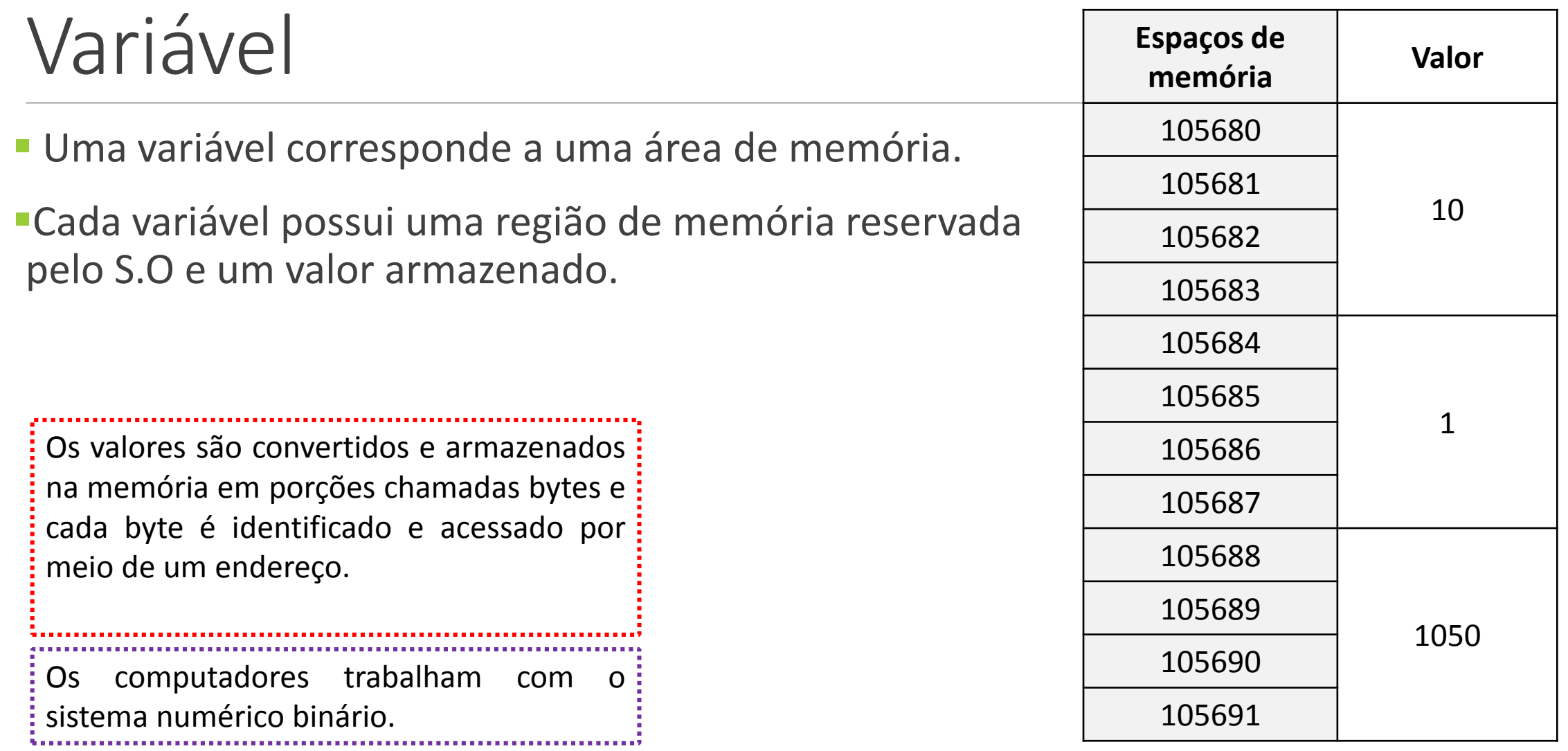

### Manipulação de Dados Identificação

 Para que os dados sejam manipulados no computador, é necessário que estes estejam associados a um nome, um **IDENTIFICADOR**.

- **Identificadores funcionam como etiquetas.** 
	- Um identificador está para uma região de memória assim como uma etiqueta está para uma gaveta.

### Manipulação de Dados Identificação

- Regras:
	- Deve começar com uma letra ou \_ (sublinhado).
	- Não pode começar com números.
	- Não pode conter caracteres especiais (exceto o sublinhado).
	- Não deve utilizar palavras reservadas (palavras da linguagem Python)
- Utilize identificadores mnemônicos, ou seja, palavras que nos façam lembrar o caráter do conteúdo armazenado.

Python é uma linguagem Case Sensitive, letras minúsculas e maiúsculas são tratadas de maneira diferentes.

### Manipulação de Dados Palavras Reservadas Python

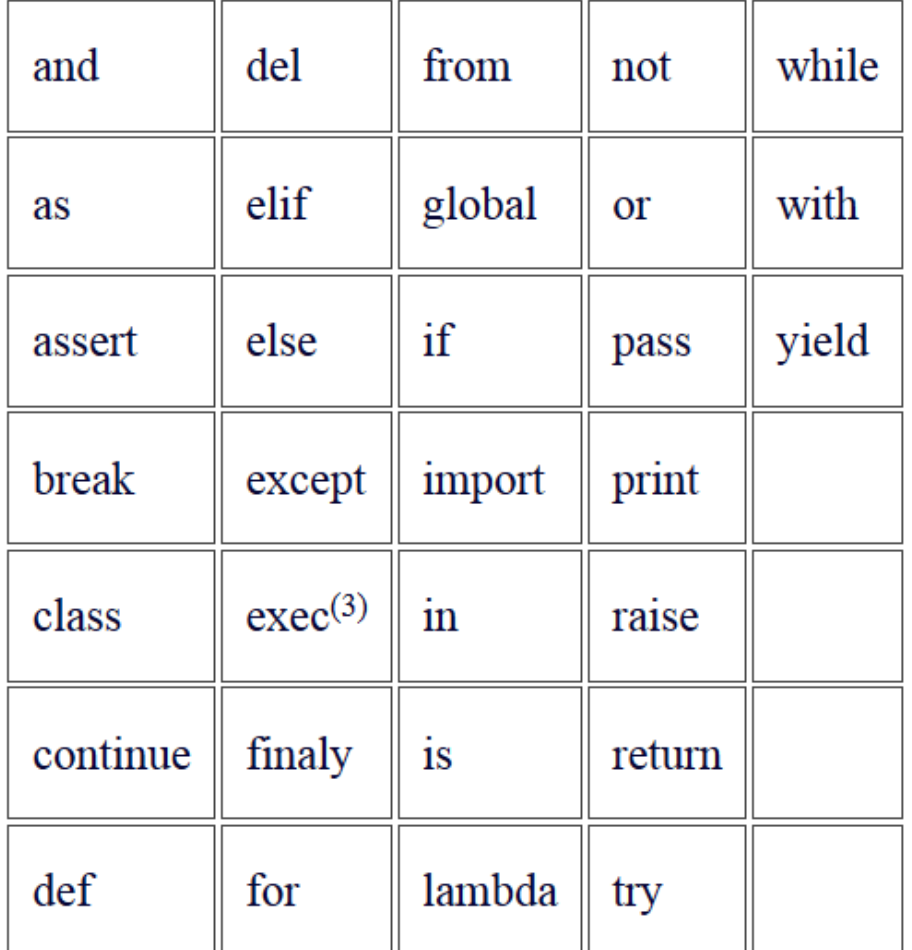

### Manipulação de Dados Exemplos de Identificadores Válidos

- $\circ$  A
- Nota
- Peso
- Media
- Matricula
- Nota\_1
- \_nota
- nota1

## Manipulação de Dados Exemplos de Identificadores Inválidos

- 1nota (começa por numeral)
- A 2 (contem espaço)
- X-y (contem caractere especial)
- Nota do aluno (contem espaço)
- Case (palavra reservada)
- Nota (1) (contem espaço e caractere especial)
- 2a (começa por numeral)

### Manipulação de Dados Declaração

- Em Python não é preciso definir o tipo da variável, pois a linguagem usa tipagem dinâmica.
	- O tipo é identificado a partir do valor armazenado por inferência.
- É preciso identificar (nomear) a variável antes de manipulá-las.
- O tipo de uma variável muda (dinâmico) conforme o valor atribuído.

#### Tipos de Dados Tipos de Dados

- **Numéricos (Inteiros e Reais)**
- **Lógico**
- **String**

#### Tipos de Dados Tipos Numéricos

#### $\blacksquare$ Int

- Números Inteiros
- São **Positivos** ou **Negativos**
- Não possuem parte fracionária
- $\blacksquare$   $\blacksquare$  = 50
- Float
	- **Real de ponto flutuante**
	- São **Positivos** ou **Negativos**
	- Possuem parte fracionária
	- $F = 3.14$

#### Tipos de Dados Tipo Booleano (Lógico)

Podem assumir apenas um dentre dois valores:

- Verdadeiro (sim / 1 / true)
- Falso (nao / 0 / false)

São chamados booleanos por causa da álgebra de Boole.

Em Python é chamado de bool.

 $\blacksquare$ b = True

 $\blacksquare$ o = False

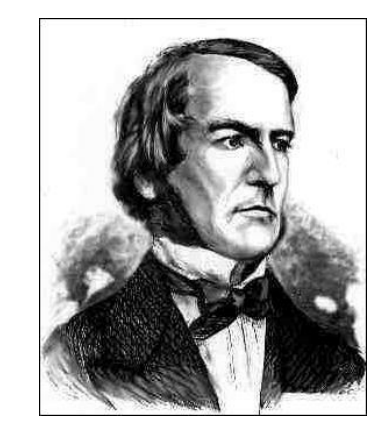

### Tipos de Dados String (Sequência de Caracteres)

Em Python será chamada de **str**.

Armazena dados que contém letras, dígitos e/ou símbolos especiais.

Exemplos:

- " "João" string de comprimento 4
- **"** "128" string de comprimento 3
- "<sup>"0"</sup> string de comprimento 1
- "2" string de comprimento 1

#### Tipos de Dados String (Sequência de Caracteres)

 Uma variável string é armazenada na memória como uma matriz de uma linha, onde cada caractere ocupa uma área.

 Por exemplo, imaginemos a seguinte entrada de dados armazenada na memória: "ALGORITMOS".

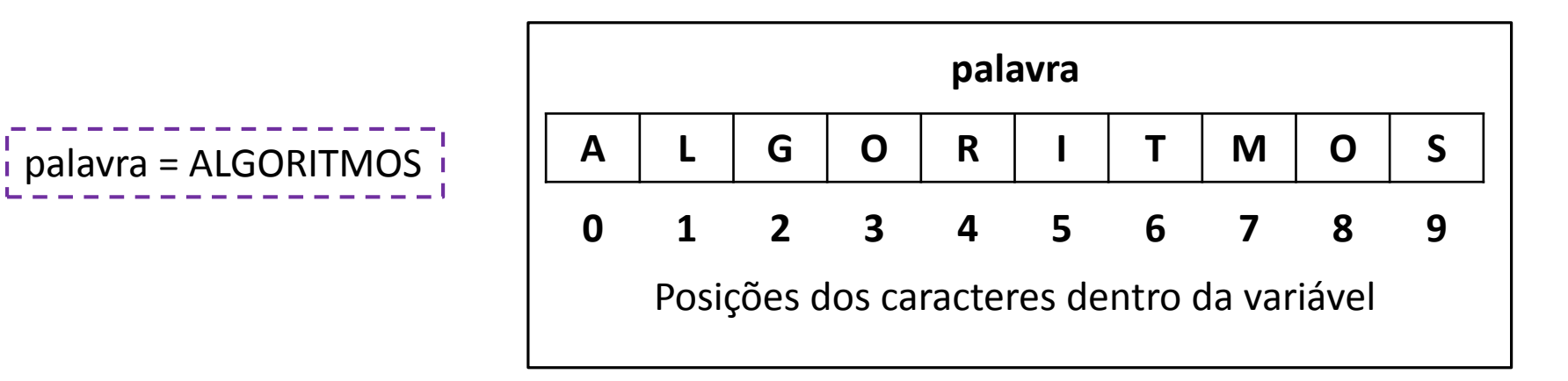

#### Tipos de Dados String (Sequência de Caracteres)

 $\frac{1}{1}$  palavra = ALGORITMOS

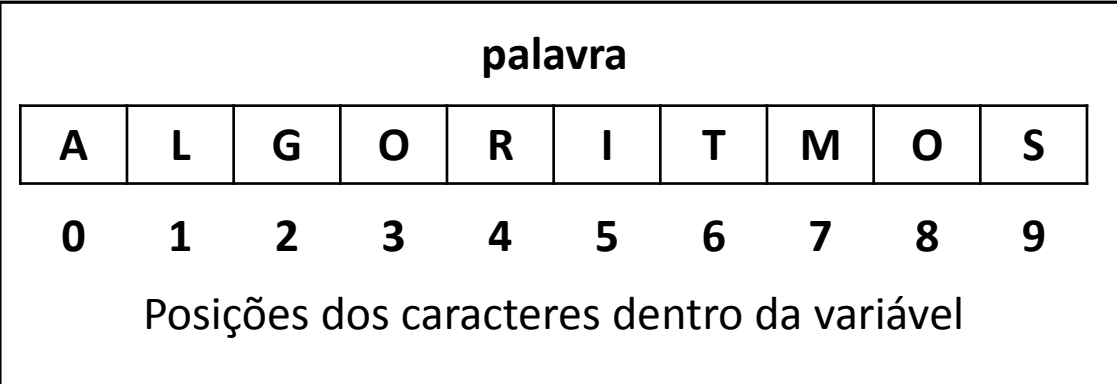

- ■2º caractere:
- Caractere da posição 2: G
- 5º caractere: R
- Caractere da posição 5:

#### Tipos de Dados Avaliando...

1- Abra o IDLE 2- Run > Python Shell

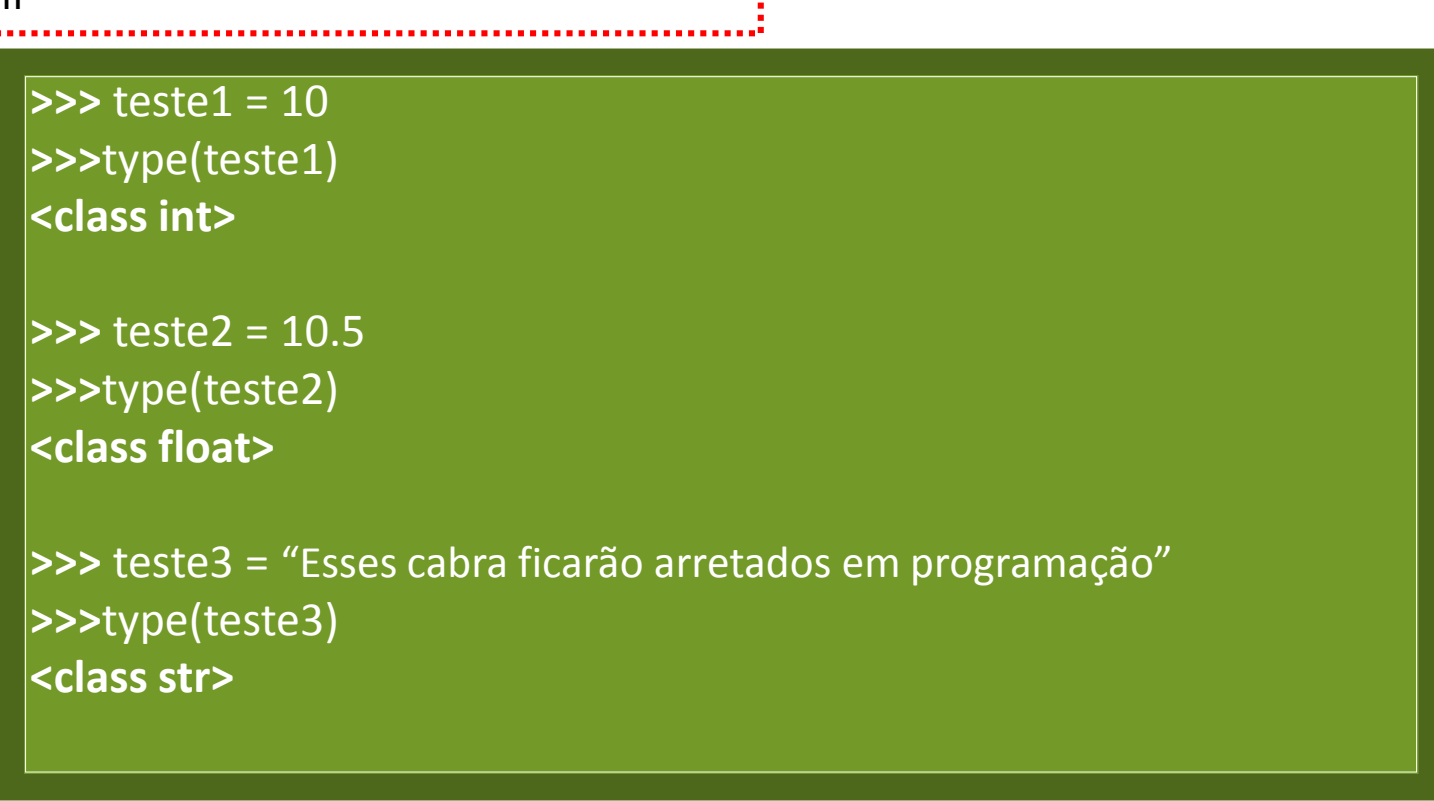

### Manipulação de Dados Atribuição

- É possível, após a declaração de um identificador, iniciar a manipulação dos dados.
- O processo de alterar ou atribuir valor a um identificador é chamado **atribuição** e é representado pelo símbolo **=**.

$$
a = 'z'
$$
  
\n
$$
b = 50
$$
  
\n
$$
c = 1020
$$
  
\n
$$
d = 3.50
$$

## Impressão

A função print aceita mais parâmetros do que somente uma string (texto).

É possível imprimir valores de variáveis

```
\text{notal} = 60nota2 = 70median = (nota1+nota2)/2print ("A média do aluno é %f." %media)
```
# Impressão

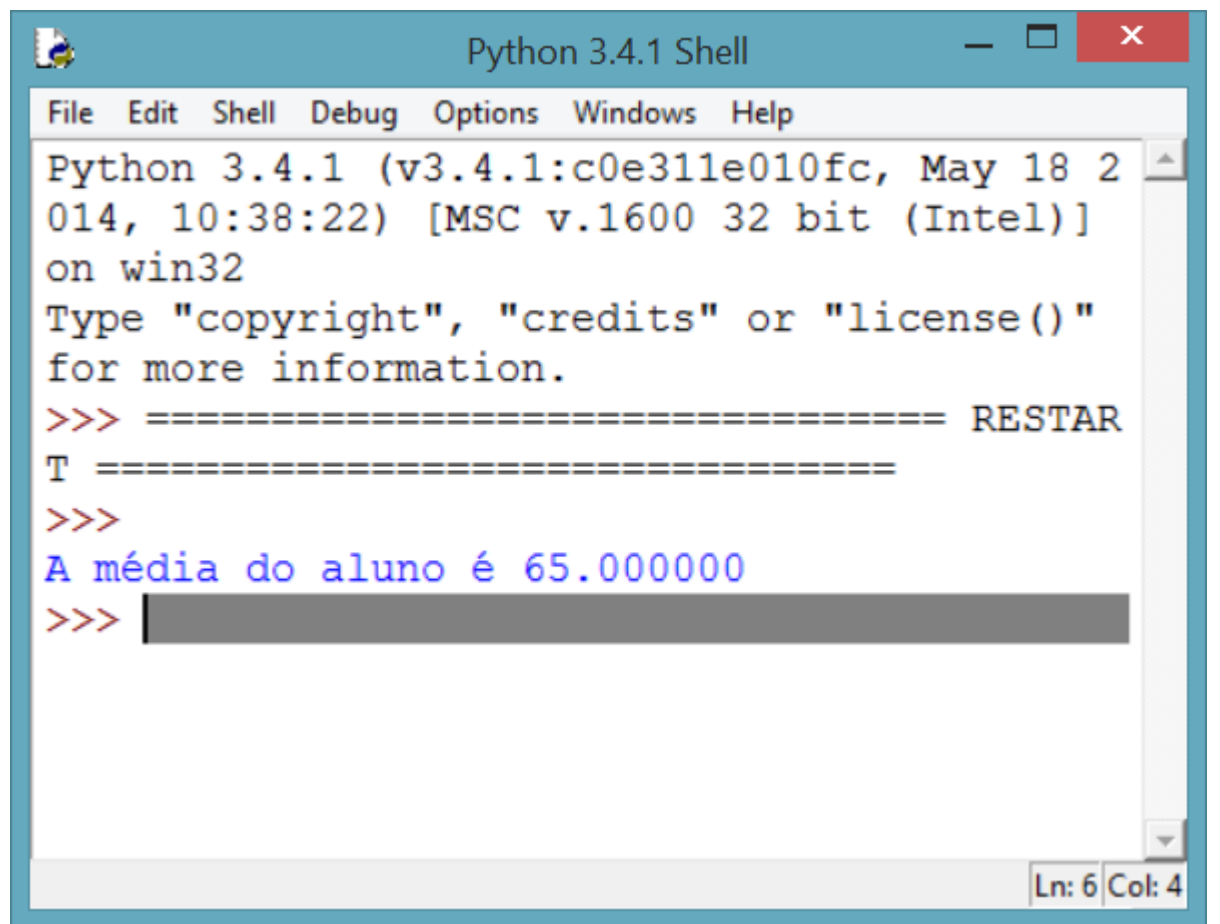

#### Impressão **Marcadores**

 Os marcadores sinalizam (ou marcam) que "naquele local" será utilizada uma variável.

- **Exemplos:** 
	- "A média do aluno é %f."
	- "O aluno %s foi aprovado."
	- "A bala custou %d centavos."

#### Impressão Marcadores x Tipos de Dados

Cada tipo de dado possui um marcador específico:

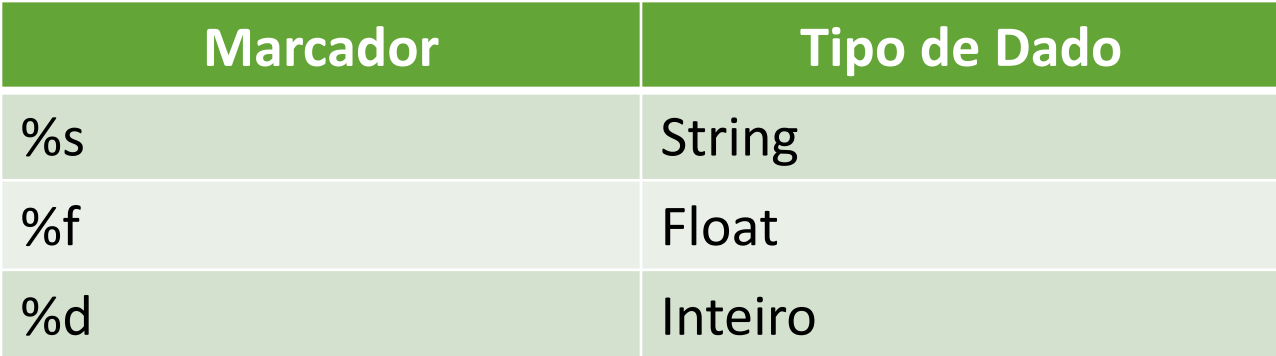

# Exemplo 1

```
nota1 = 60nota2 = 70median = (nota1+nota2)/2print ("A média do aluno é %f." %media)
```
# Exemplo 2

```
nome="Joãozinho de Chico"
\text{notal} = 60nota2 = 70median = (nota1+nota2)/2print ("A média do aluno é %f." %media)
print ("O aluno %s foi aprovado." %nome)
```
# Exemplo 3

```
nome="Joãozinho de Chico"
numeroChamada = 31\text{notal} = 60nota2 = 70median = (nota1+nota2)/2print ("A média do aluno é %f." %media)
print ("O aluno %s, de número %d foi aprovado." % (nome, numeroChamada) )
```
#### Impressão Formatação de Inteiros

Delimitando o tamanho de ocupação (caracteres) considerado para o marcador:

■ %10d

```
>> a = 55
>>> print ("exemplo %d exemplo." %a)
exemplo 55 exemplo.
>>> print ("exemplo %10d exemplo." %a)
                55 exemplo.
exemplo
```
O valor entre o '%' e o 'd' especifica quantos caracteres complementares o inteiro ocupará.

#### Impressão Formatação de Inteiros

 Delimitando negativamente o tamanho de ocupação (caracteres) considerado para o marcador:

◦ %-10d

```
>> a=55
>>> print ("exemplo %d exemplo." %a)
exemplo 55 exemplo.
>>> print ("exemplo %-10d exemplo." %a)
exemplo 55
                   exemplo.
```
◦ O valor negativo entre o '%' e o 'd' especifica quantos caracteres complementares o inteiro ocupará após apresentar o valor solicitado.

#### Impressão Formatação de Inteiros

Preenchendo o tamanho de ocupação (caracteres) com zeros:

◦ %010d

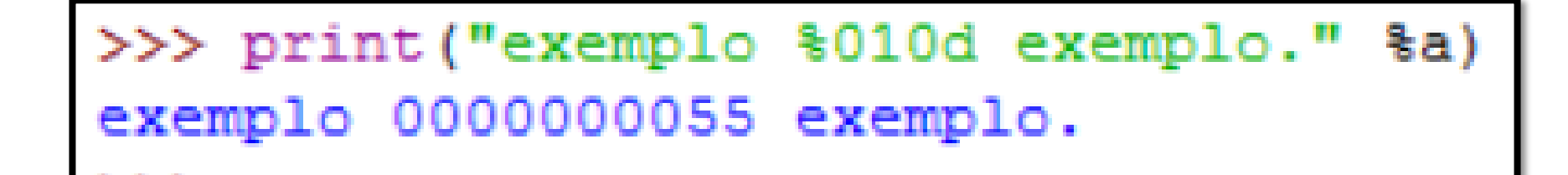

◦ Com o zero antes da quantidade de casas desejadas o número é preenchido com zeros.

#### Impressão Formatação de Floats

Entre o '%' e o 'f' é possível definir quantas casas o número ocupará e quantas casas decimais serão consideradas.

Os dois valores são separados por ' . ', por exemplo:

■ %10.2f

```
print ("exemplo %10.2f exemplo" %b)<br>nplo 10.00 exemplo
exemplo
```
O primeiro valor define a quantidade de casas a serem ocupadas.

O segundo valor define as casas decimais.

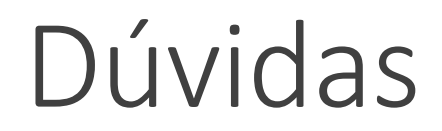

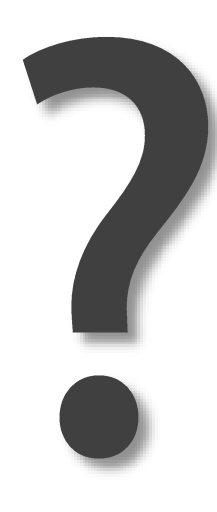

# Exercícios

1. Faça um algoritmo para calcular a média aritmética entre os valores 5.9 e 8.4 (utilize uma variável para cada valor e uma para o resultado) e exiba o resultado considerando 1 dígito de precisão.

2. Um funcionário recebe R\$ 800,00 de salário e receberá um aumento de 15,8%. Implemente um algoritmo que calcule o novo salário do funcionário.

3. Declare uma variável A com valor inicial 10 e uma variável B com valor inicial 5. Utilize atribuições e quantas variáveis desejar para permutar os valores de A e B. O seu programa deve apresentar na tela o valor de A e o valor de B (espera-se que estejam trocados e que contenham 5 dígitos cada).